## *qPCR – Bacteria, Resistance, Fungi, IPC*

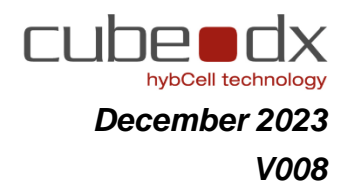

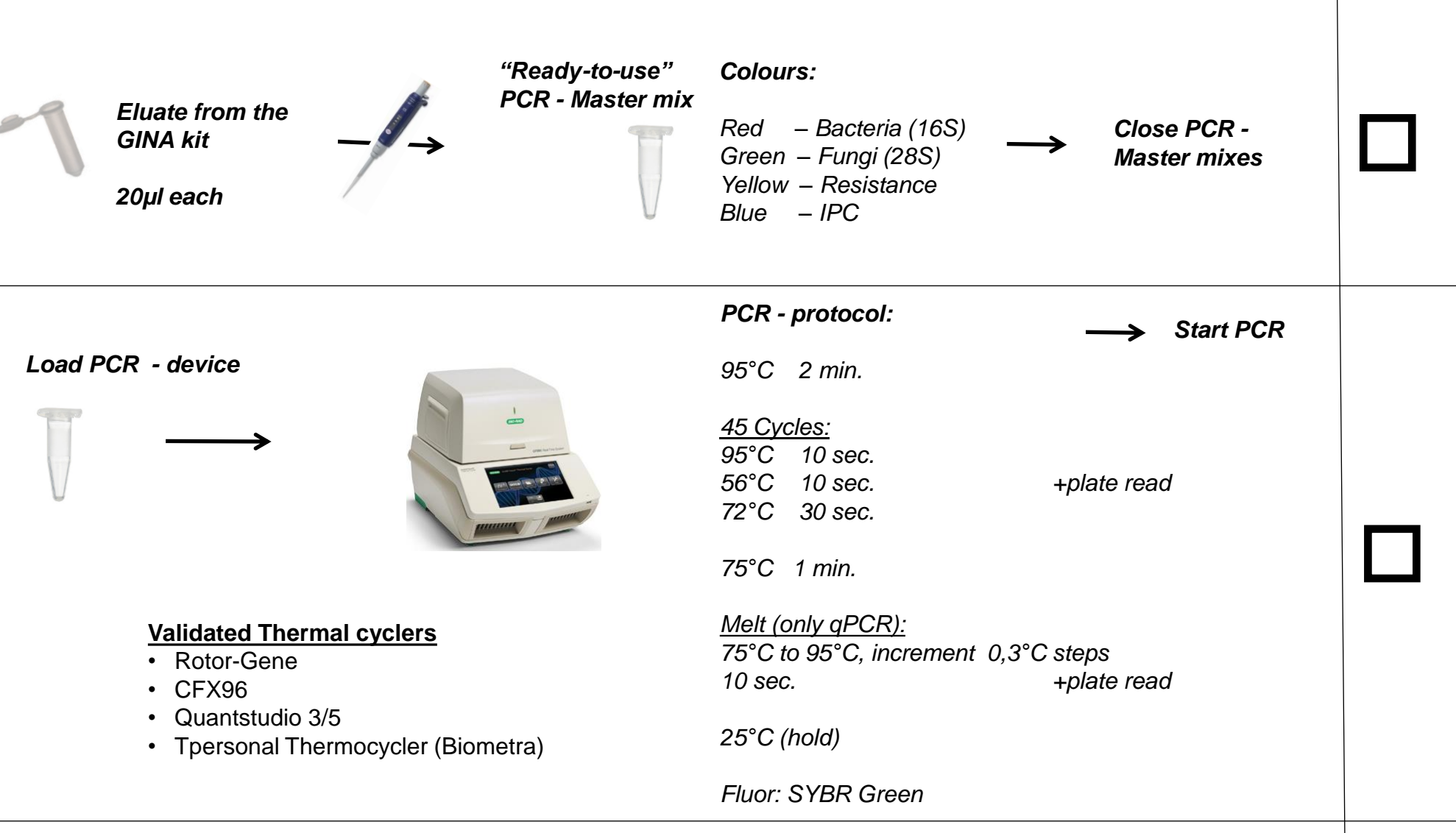

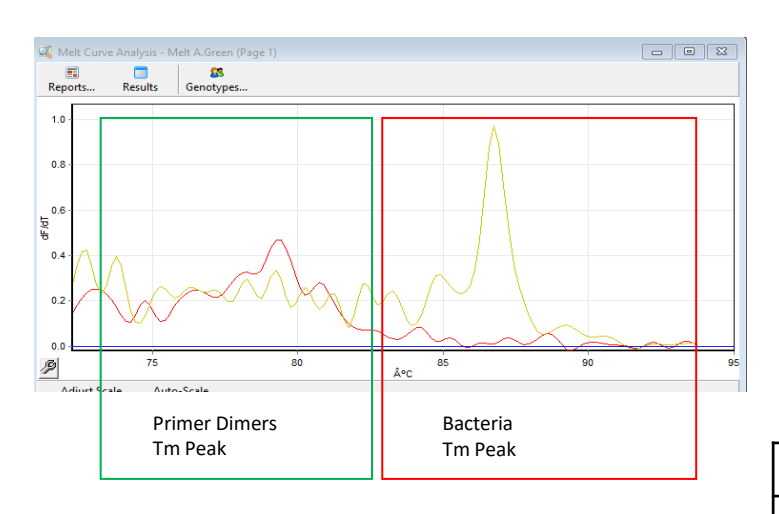

### *PCR interpretation (only qPCR)*

#### **The conditions in the table below must be met for a PCR result to be identified as positive.**

*See the IFU, Pathogens xB for more information on PCR interpretation.*

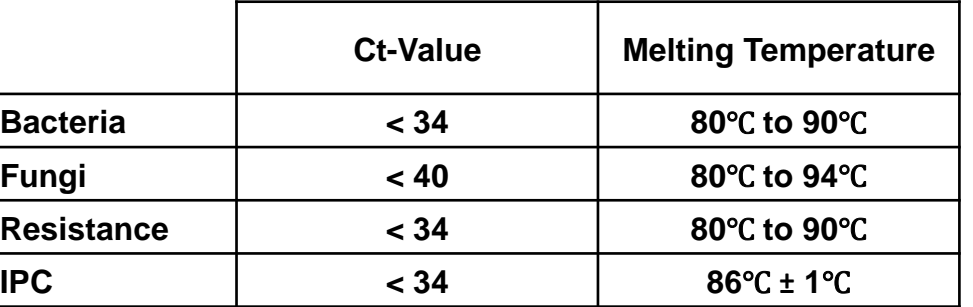

*Storage: -15° to -25°C*

### *hybcell – Bacteria, Fungi or Pathogens*

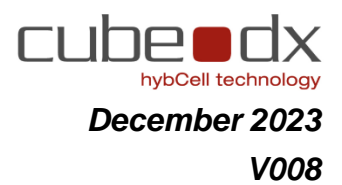

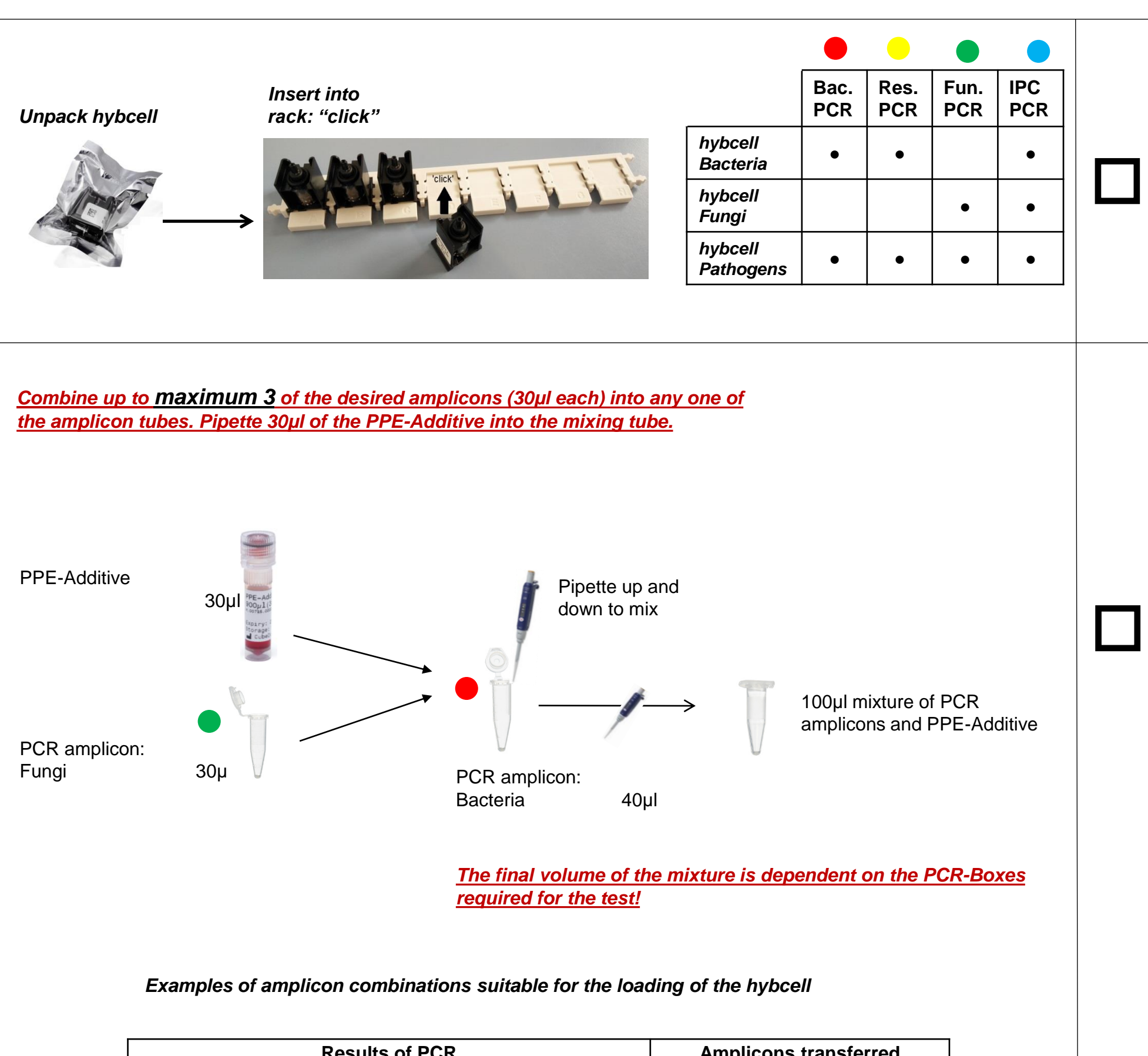

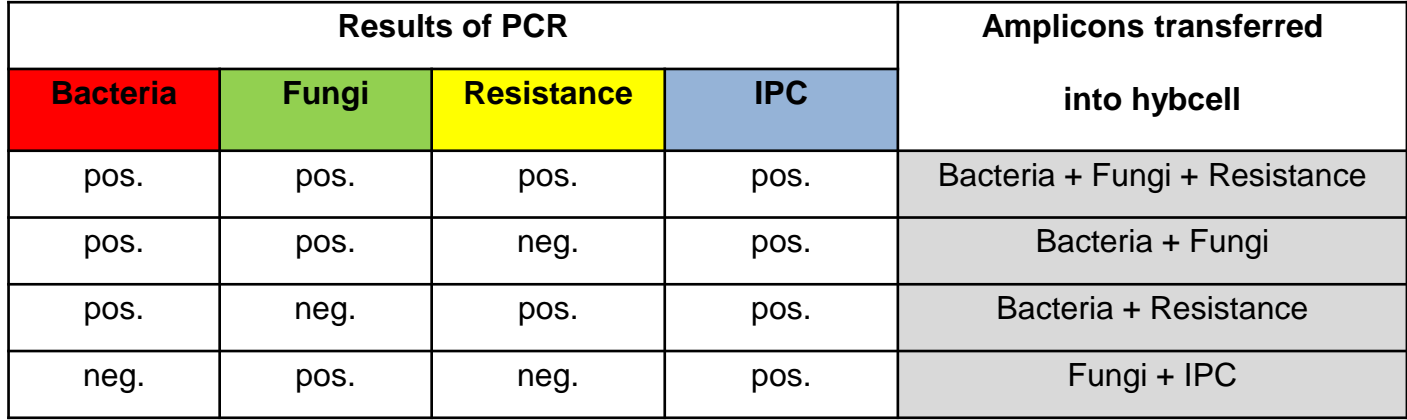

# *hybcell – Bacteria, Fungi or Pathogens*

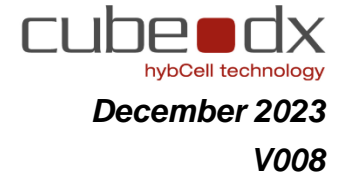

*Fill the hybcell with the (positive) PCR-amplicon and PPE-Additive mixture*

*Pipette the entire volume gently and at once!*

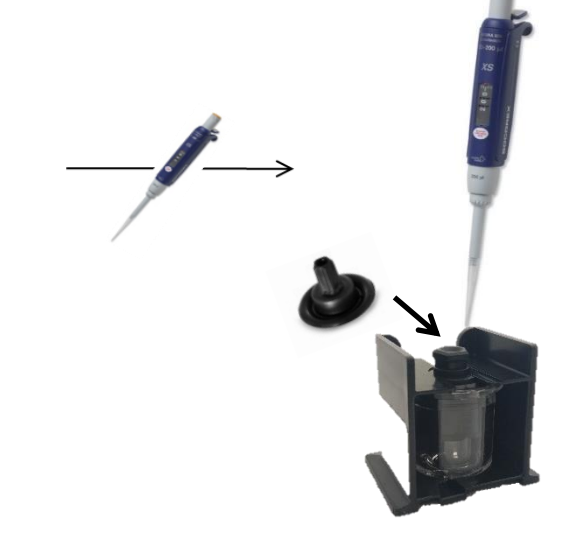

*Insert the tip of the pipette deeply into the hybcell!*

**Try not to wet the** *hybcell's inside margins!*

*Once finished, close the hybcell with the lid.*

#### *Create a run and start*

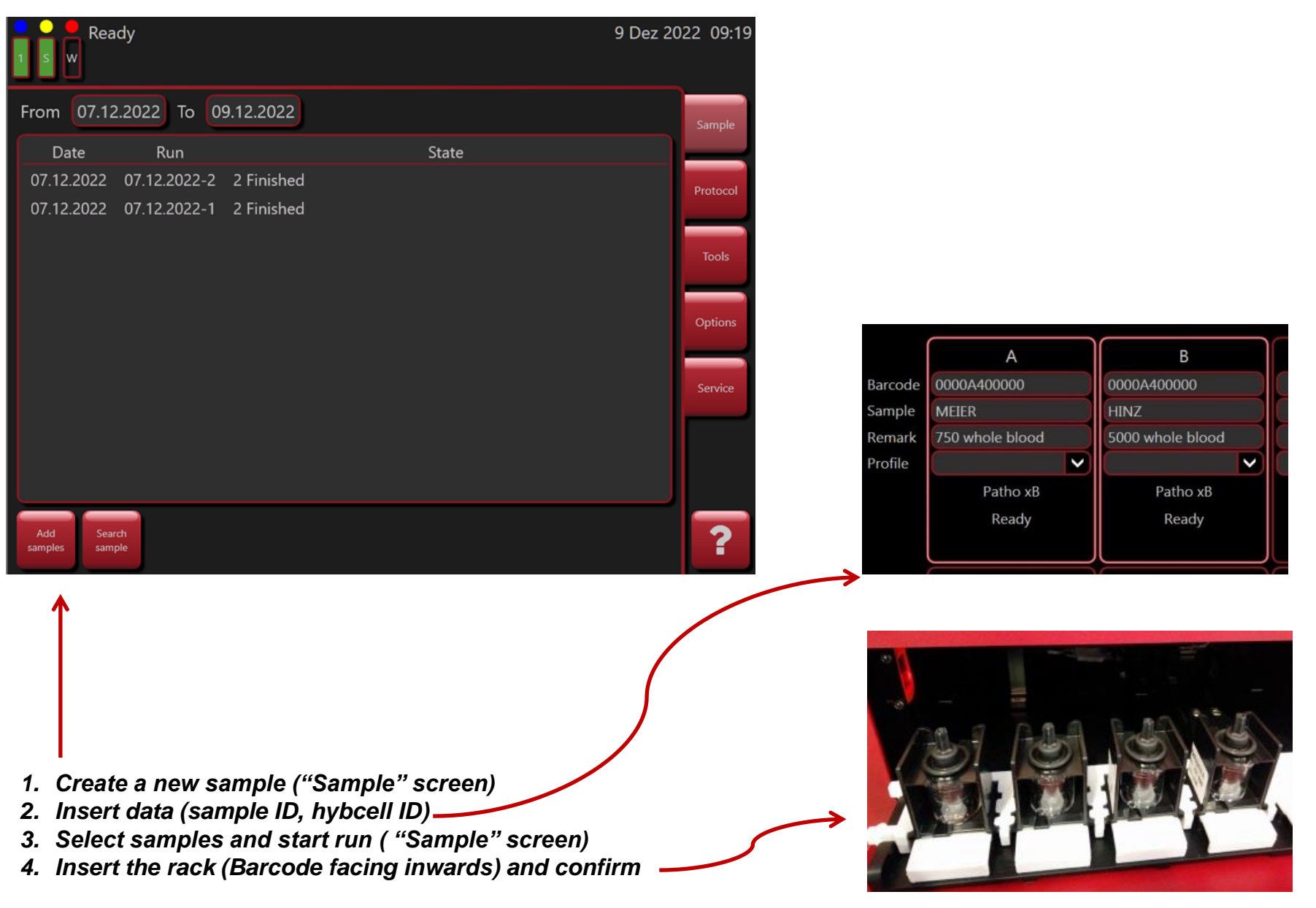